**Entwicklung eines Anzeige- und Bedienkonzeptes für die Nutzung mehrerer großvolumiger Musikdatenquellen im Automobil Antrittsvortrag Diplomarbeit Sascha Gebhardt ZT-3**

> **Antrittsvortrag Diplomarbeit Sascha Gebhardt**

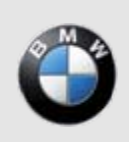

**MünchenApril 2010**

**Freude am Fahren**

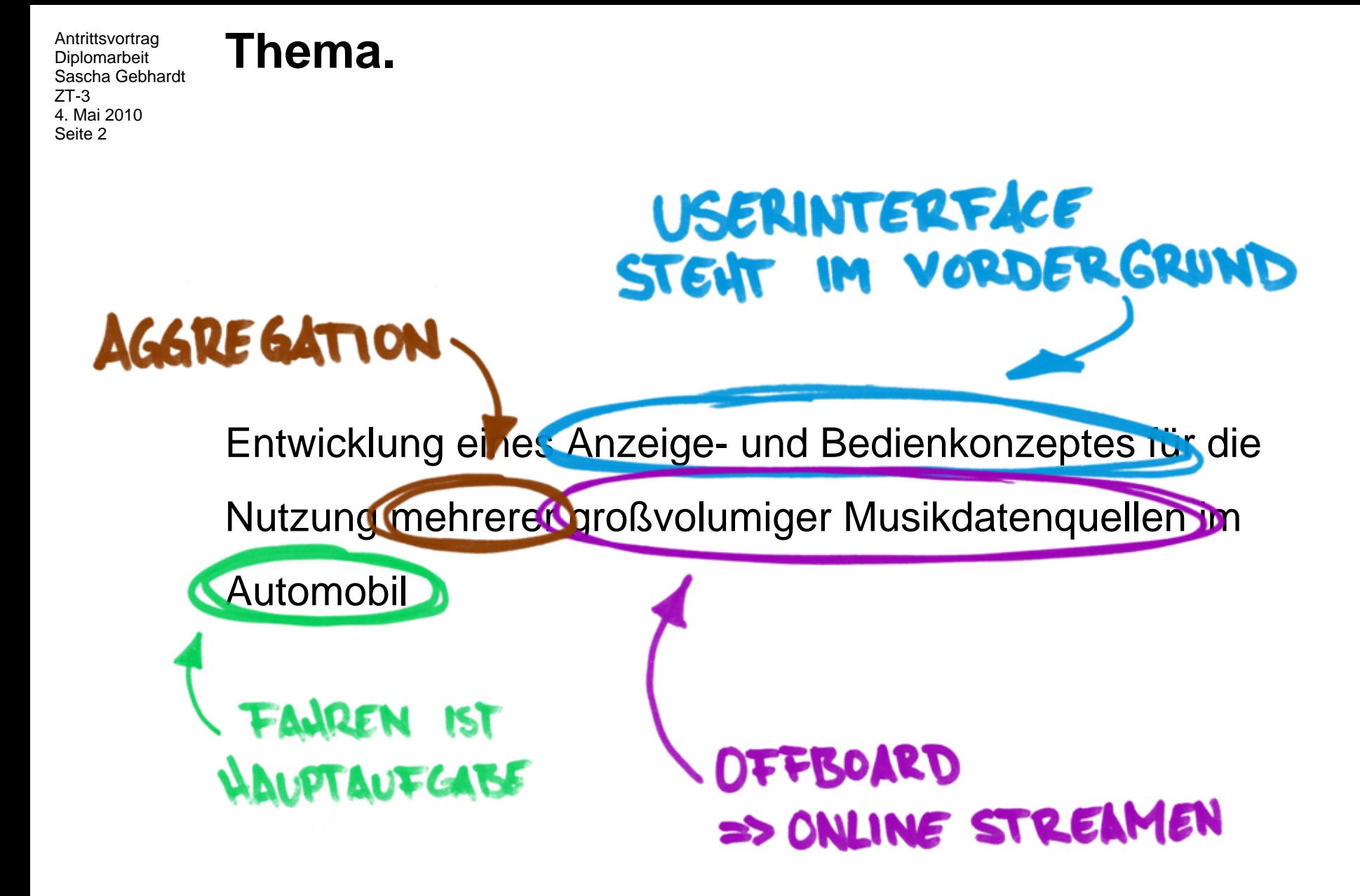

### **Motivation. Musikplayer im Automobil**

- Radio
- Kassettendeck
- CD-Player
- CD-Wechsler
- externe Geräte

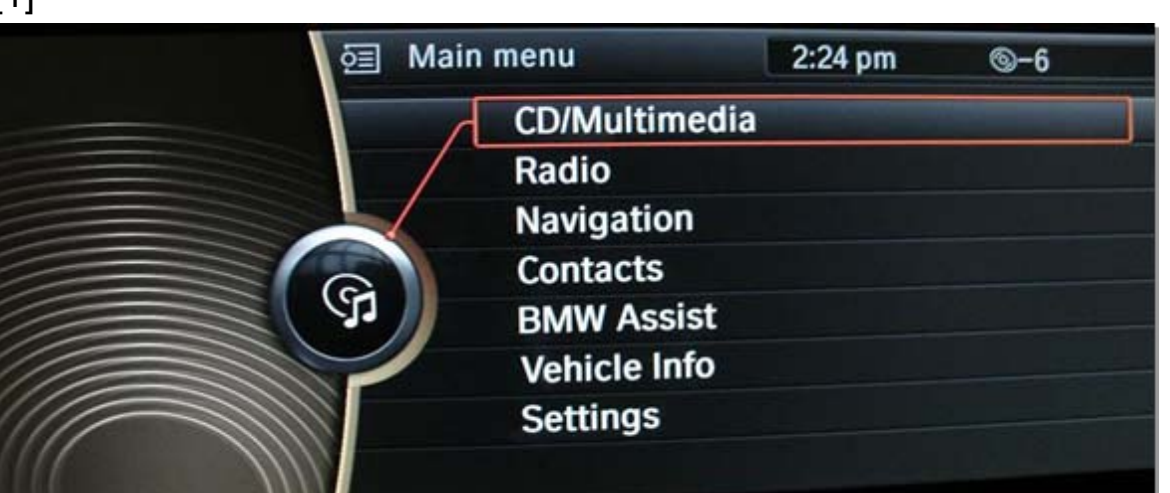

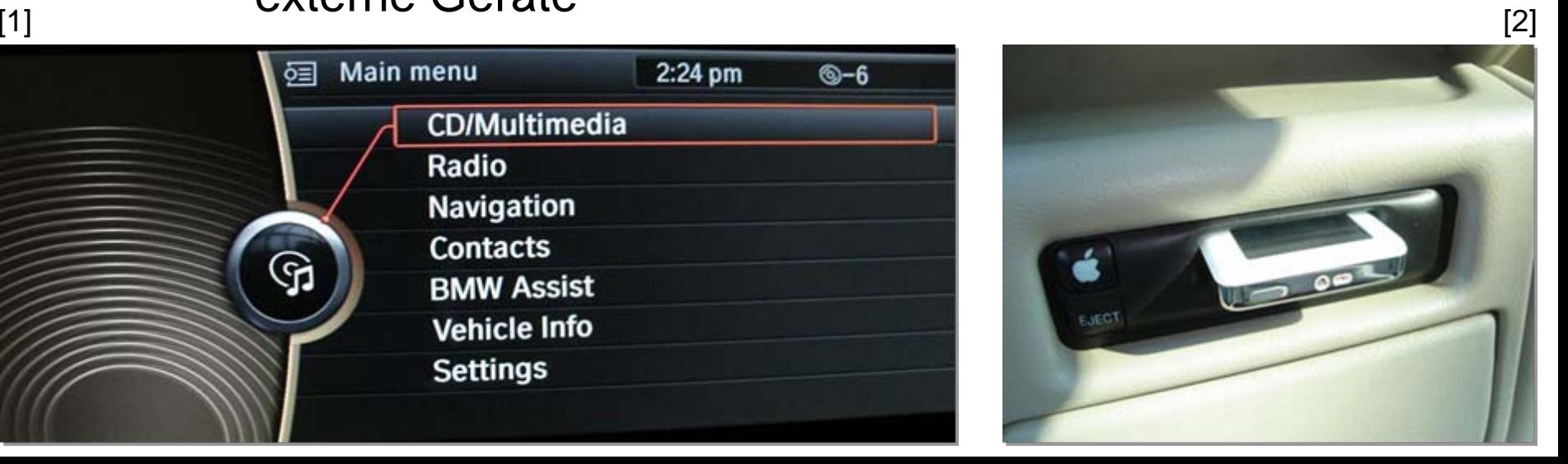

### **Motivation. Musikplayer im Automobil**

- abgesehen vom Radio sind im Auto bisher nur on-board Speichermedien zu finden
- Nachteile davon sind:
	- •Begrenzter Speicherplatz
	- Manueller Aufwand/Ablenkung wenn das Medium gewechselt werden muss
	- Oft schlechte Unterstützung bei der Auswahl von Musik
	- Bei externen Geräten kein für das Automobil optimiertes **Benutzerinterface**

### **Motivation. Aktuelle Trends**

- - Außerhalb des Automobils vielseitigste Player, teilweise mit hohem Grad an Personalisierung (last.fm, iTunes, etc.)
- - Zunehmende Abdeckung mit kostengünstigem mobilen Breitbandinternet
- -Mobiles Streamen von Audioinhalten problemlos möglich
- - Nahezu undendlich große Online-Musikarchive:
	- 6,5 Millionen Songs bei Omnifone
	- >35 Jahre Abspielzeit ohne Wiederholung eines Songs

**Motivation. Lösungsansatz für das Automobil**

Audioinhalte werden Online gestreamt

Request/Response Modell:

- Musikplayer im Automobil ist graphisches Frontend (optimiert auf die Ansprüche im Fahrzeug)
- Server liefern auf Anfrage Musik und Metadaten
- Client muss Latenz durch das Mobilfunknetzes berücksichtigen

### **Umsetzung. Technischer Rahmen**

- -Ein-/Ausgabe: iDrive Controller und CID
- -Client/Server Anwendung
- Client wird in Flash implementiert
- - Server wird als separate Diplomarbeit umgesetzt

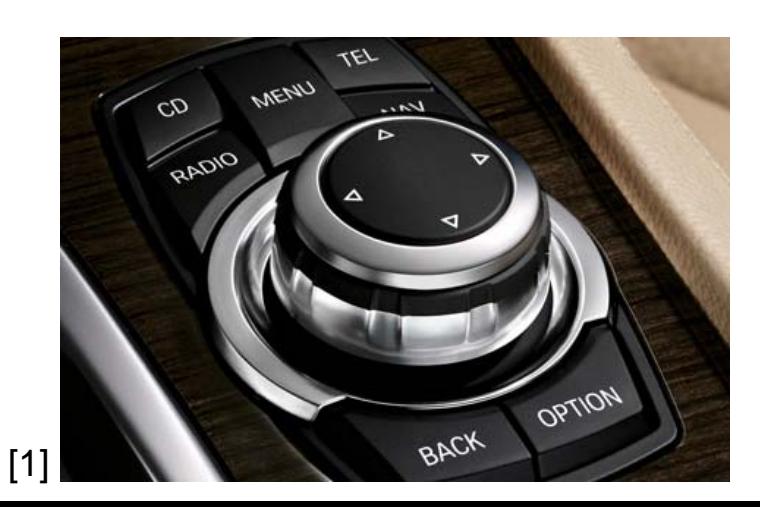

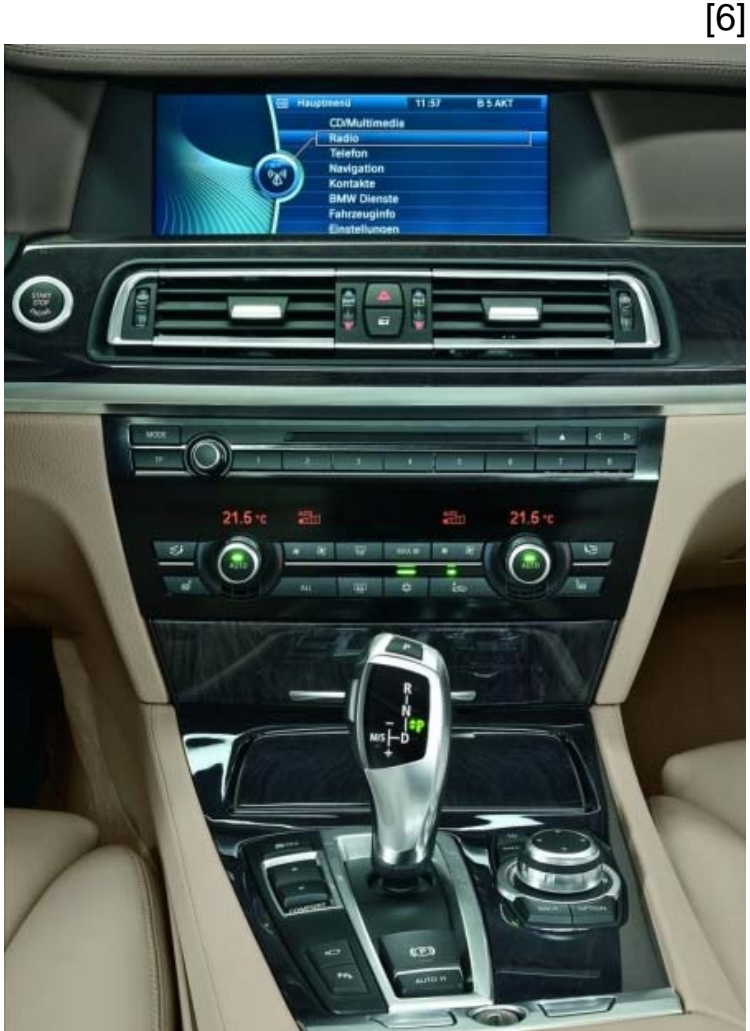

**Umsetzung. Unscharfe Suche**

- Im Automobil vermutlich Radio-ähnliches Hörverhalten gewünscht
- Fahrer kann eine unscharfe Suche durchführen
- - Filterkriterien werden ausgewählt, Server liefert eine Playlist, die den Kriterien genügt und an den Geschmack des Fahrers angepasst ist
- - Suche nach Titel/Album/Interpret (scharfe Suchkriterien) werden im Prototypen nicht umgestzt, da dieses Konzept hinreichend bekannt ist
- - Unscharfe Suche ist als Ergänzung zur üblichen Stichwortsuche zu sehen, nicht als Ersatz!

### **Umsetzung. Visuelle Umsetzung: Filterauswahl**

- -Fahrer wählt Filterkriterien aus
- -Mögliche Filterkriterien: Genre, Jahr, Popularität, Stimmung, Quelle
- -Quellen: Musiksammlung, Lieblingssongs, kürzlich angehört, Empfehlungen
- - Bei jeder Filteränderung wird eine Vorschau auf Songs die in der Playlist vorkommen werden dargestellt

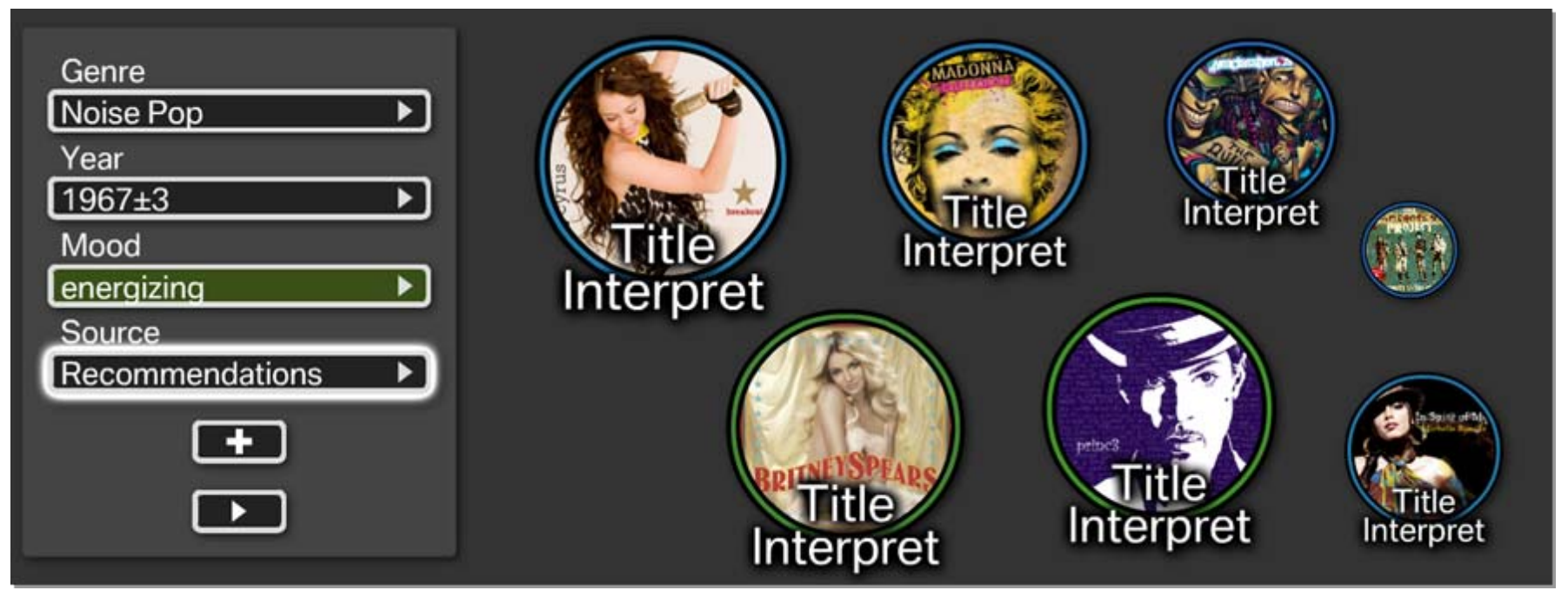

#### Screenshot

### **Umsetzung.**

**Visuelle Umsetzung: Musik hören**

### Fahrer kann:

- -Skippen/Browsen
- -Musik bewerten
- -Alternative Playlist-Vorschläge auswählen

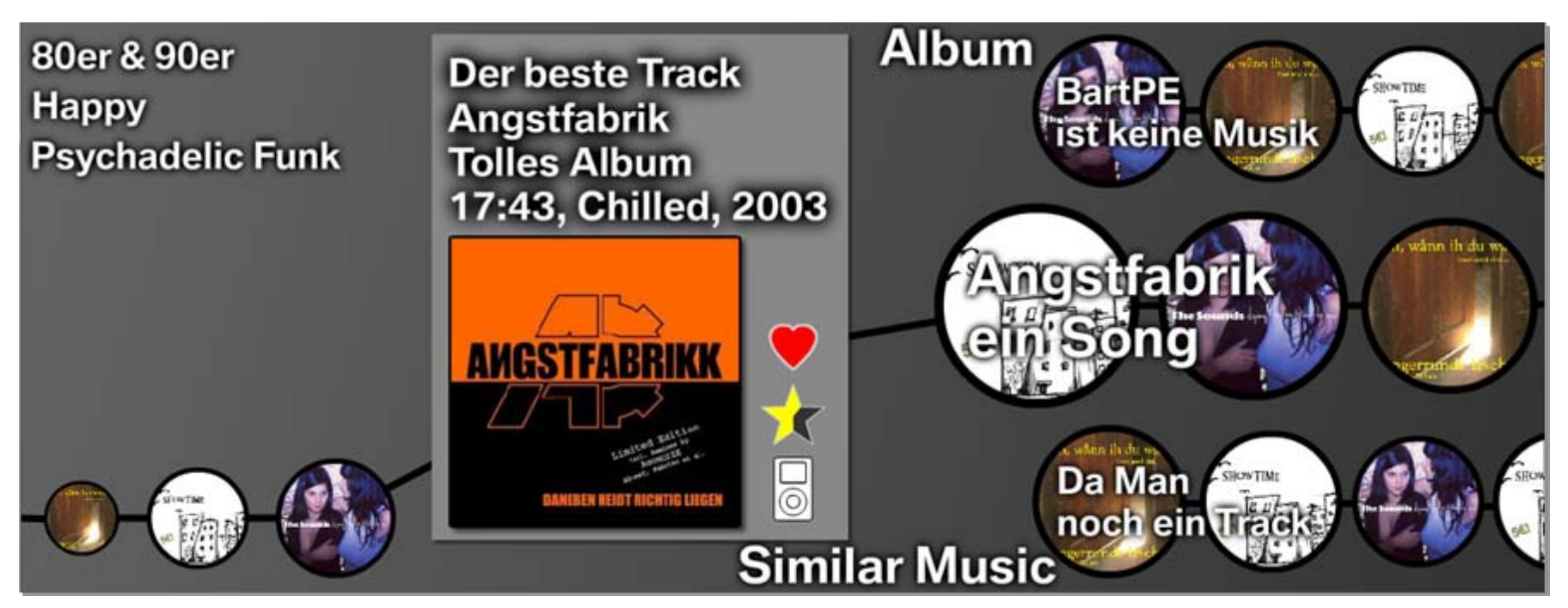

#### Konzeptskizze

### **Umsetzung.**

# **Visuelle Umsetzung: Hör-Historie**

- Hör Historie ist mit last.fm verknüpft alles was gehört wird kann im Auto durchsucht werden und anders herum
- Tracks die am Stück gehört wurden, werden zusammenhängend dargestellt (Playlist-Schnipsel)
- -Anker für wichtige Ereignisse (Motor starten, auf iPod hören, etc.)

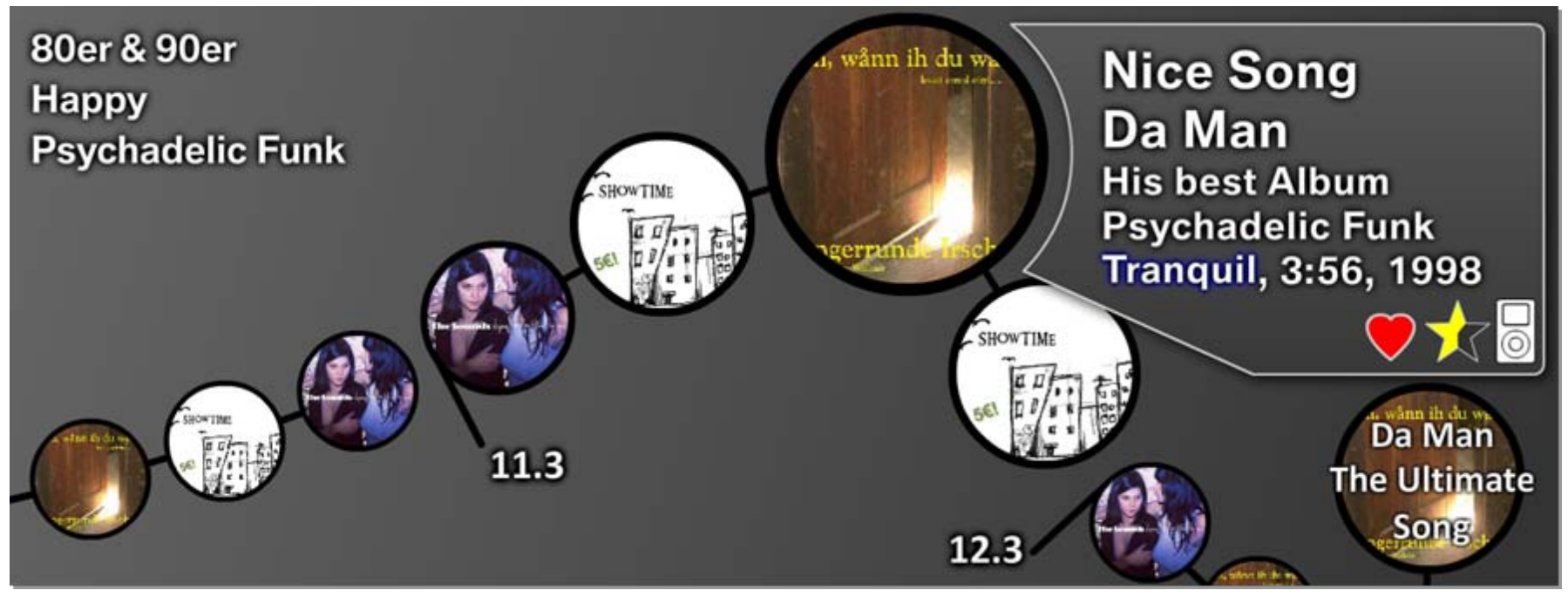

#### Konzeptskizze

## **Stand der Dinge.**

- - Entwicklung von Interaktionskonzept und Design ist größtenteils abgeschlossen
- -Client/Server-Architektur inklusive Protokolle ist festgelegt
- -Erste GUI-Komponenten sind implementiert

### **Nächste Schritte.**

- - Design klarer gestalten:
	- Unruhe entfernen
	- Visuelle Hinweise für die Verwendung des Controllers einführen
- Prototyp fertig implementieren
- - Evaluation entwickeln, um die Alltagstauglichkeit des Musikplayers zu zeigen und sie durchführen

### **Vielen Dank für Ihre Aufmerksamkeit.**

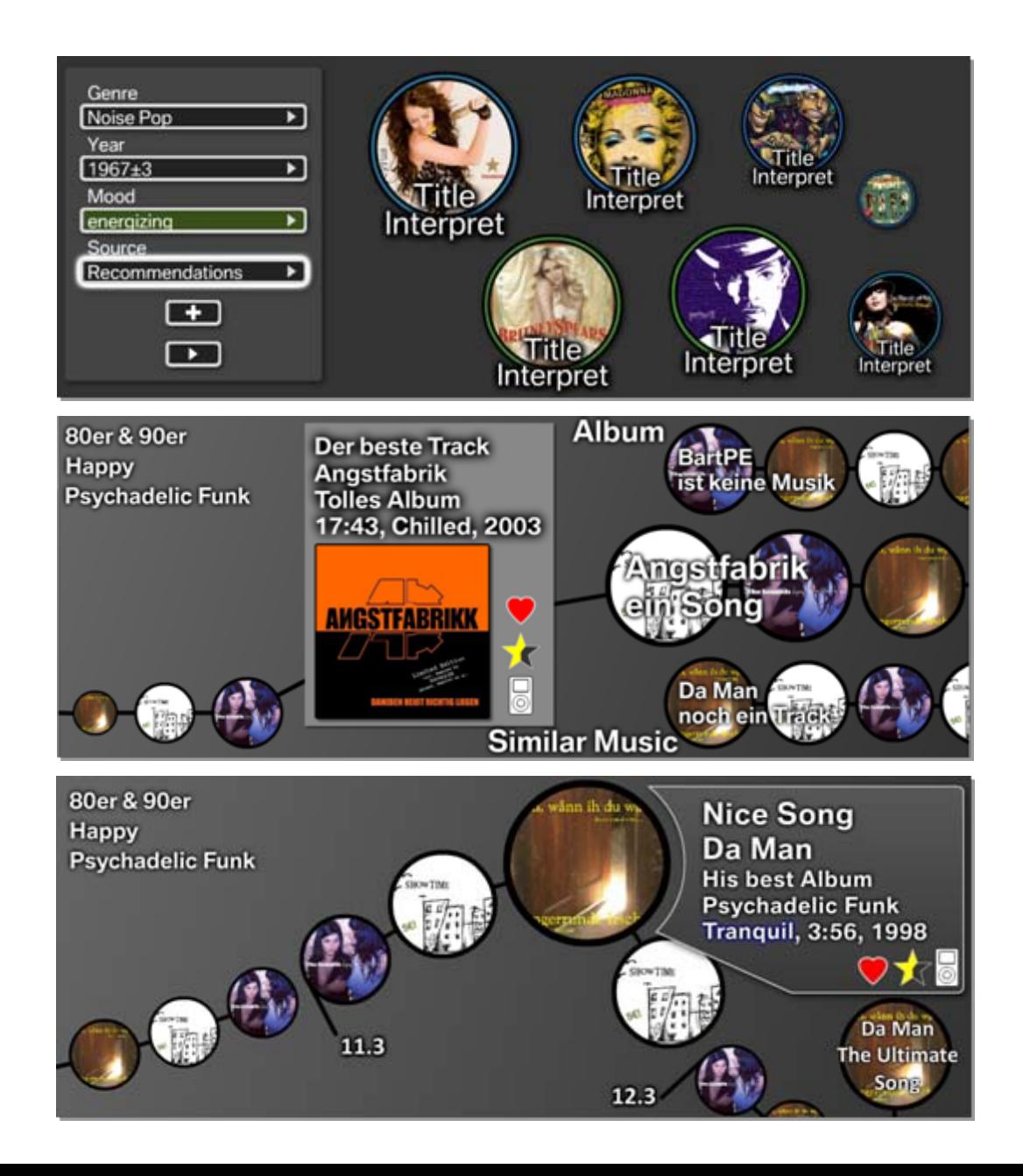

### **Quellen.**

[1] BMWBLOG. http://www.bmwblog.com/

[2] engadget. http://www.engadget.com

[3] electronic-base. http://www.electronic-base.de/

[4] photobucket. http://photobucket.com/

[5] musicovery http://www.musicovery.com/

[6] BMW http://www.bmw.de

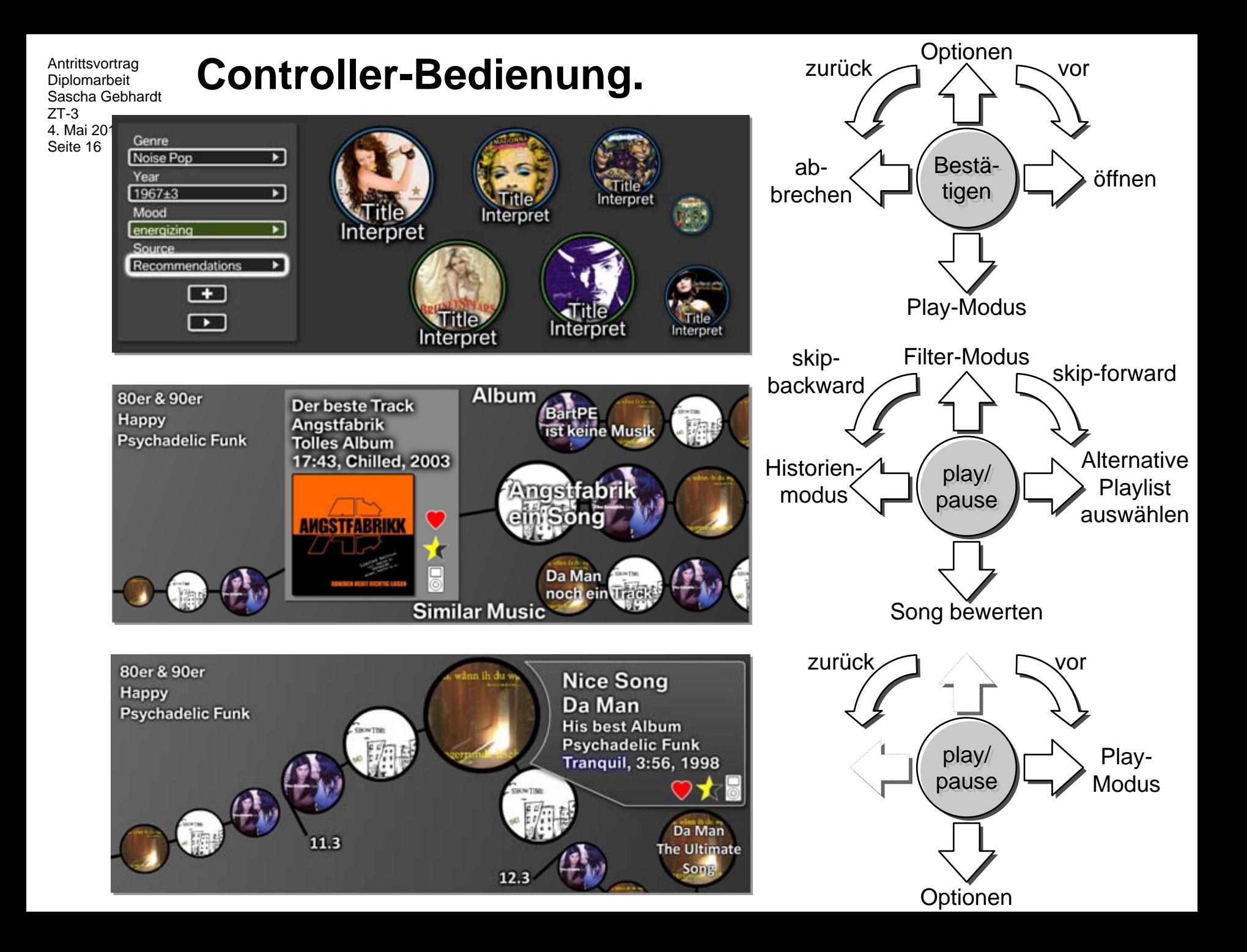

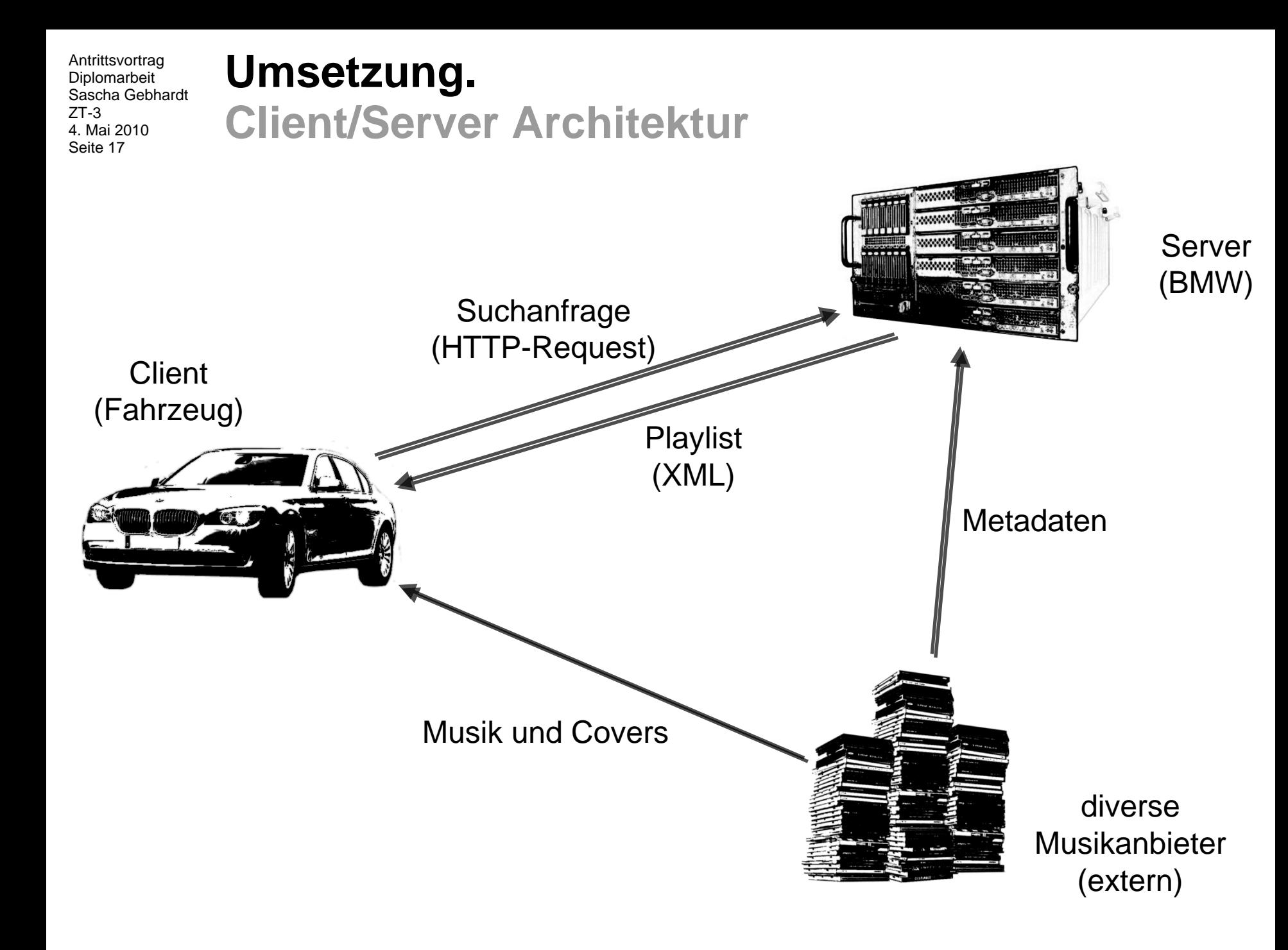